#### Markush structures –

# From molecules towards patents

Szabolcs Csepregi

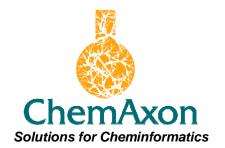

# A journey to Markush-land

• Departure

- Markush structures: What are they?
- Getting them,
- Enumeration,
- Storage, search

• Arrival: Recent developments, plans

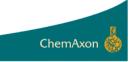

# **Departure – ChemAxon**

- Cheminformatics toolkits and applications
- HQ: Budapest, Hungary
- Founded: 1998
- Main customers: pharma, biotech, publishing
- 3rd party applications and web sites.
   (e.g. Integrity, Reaxis, PDB ligand search, ELN-s, registration systems, etc)

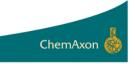

# **Departure – ChemAxon**

Main products:

- Structure drawing & visualization (Marvin family)
- Chemical DB tools (JChem family)
- Property predictions (Calculator plugins)
- Drug discovery tools (Reactor, JKlustor, etc.)

Development strategy: customer-driven

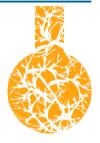

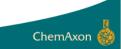

# **Departure – Initial status**

ChemAxor

#### 2005

- Chemical Drawing, DB tools
  - molecule, reaction and query structrures

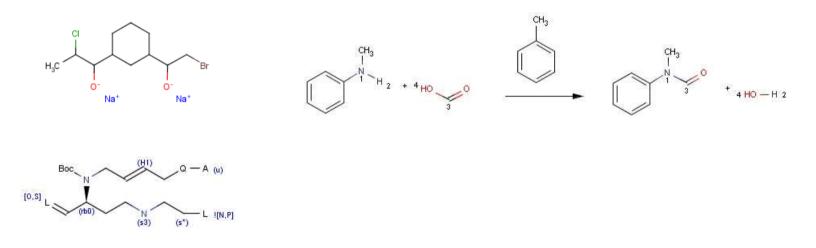

 Customers needed Markush functionality, especially patents.

#### What are Markush structures

# and how to get them?

### Markush structures

Generic notation for describing many molecules (= Markush library) in a compact form.

Main usage:

- Combinatorial chemistry
- Chemistry-related patents

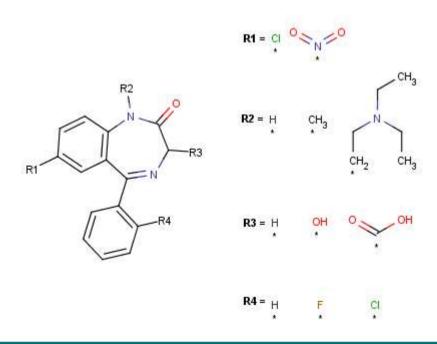

| 3,631,109 12/1971 O'Sega et al                                                                                                    |
|----------------------------------------------------------------------------------------------------|
| 4,839,155 6/1989 McCague                                                                                                    |
| 5,130,424 7/1992 Weintraub                                                                                                    |
| Attorney, Agent, or Firm—Nelsen L. Lentz<br>[57] ABSTRACT                                                                                                    |
| Compounds of the formula:                                                                                                    |
| $R_1 - N - (CH_2)_n - X - \bigcirc \bigcirc \bigcirc \bigcirc \bigcirc \bigcirc \bigcirc \bigcirc \bigcirc \bigcirc \bigcirc \bigcirc \bigcirc \bigcirc \bigcirc \bigcirc \bigcirc$                              |
|                                                                                                    |
| wherein $\mathbf{R}_1$ and $\mathbf{R}_2$ are each selected from the group con-<br>sisting of $C_1-C_2$ lower alkyl; X is NH or S; and n is a whole<br>number within the range of 1-4 inclusive; and when n=0. X |
|                                                                                                    |

## **Markush structures**

- Current features handled:
  - R-groups
  - Atom lists, bond lists
  - Position variation bond
  - Link nodes
  - Repeating units
  - Homology groups (aryl, alkyl, etc.)

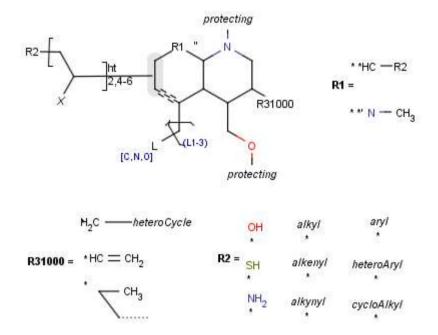

Drawing – Marvin Sketch

| ϟ Cu <u>t</u>       | Ctrl-X |                           |
|---------------------|--------|---------------------------|
| 🧐 ⊆ору              | Ctrl-C |                           |
| Сору А <u>s</u>     | Ctrl-K |                           |
| 📿 <u>D</u> elete    |        |                           |
| []n Group           | Ctrl-G |                           |
| Add                 | •      | H Add Explicit Hydrogens  |
| Remove              | •      | .1. Map Atoms             |
| Transform           | •      | Data                      |
| Eormat              |        | Absolute Stereo (CHIRAL)  |
| Add to My Templates |        | Multi-Center              |
|                     |        | 🞯 Position Variation Bond |
| $\sim$              |        |                           |

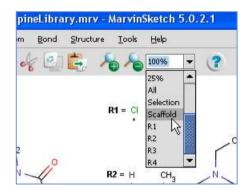

| 🔍 Template Library                                                                                                    |                  |              |              | ×            |
|----------------------------------------------------------------------------------------------------|------------------|--------------|--------------|--------------|
| <u>F</u> ile Groups <u>H</u> elp                                                                                                    |                  |              |              |              |
| - D Generic<br>- D Rings<br>- D Amino Acids<br>- D Aromatics                                                                                                    | alkyl            | alkenyl      | alkynyl      | aryl         |
| <ul> <li>Bicyclics</li> <li>Bridged Polycyclics</li> <li>Crown Ethers</li> <li>Cycloalkanes</li> <li>Heterocycles</li> <li>Polycyclics</li> <li>Homology Groups</li> <li>My Templates</li> </ul> | hetero Aryl      | hetero Cycle | c yclo Alkyl | fused Hetero |
|                                                                                                    | halogen          | ×            | protecting   | unkno wn     |
|                                                                                                    | actinide         | lanthanide   | otherNietal  | metal        |
|                                                                                                    | transition/Metal | ac yl        | alkaliMetal  |              |

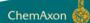

 Patent literature (VMN format coming in 5.3 – Derwent World Patent Index)

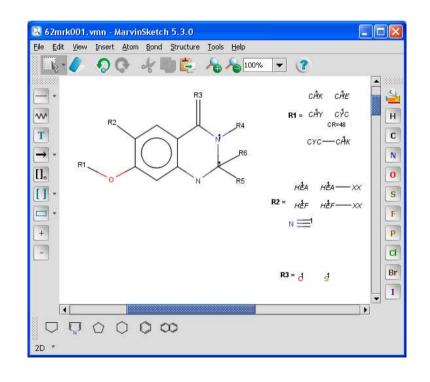

#### Combinatorial chemistry – Reagent clipping

- 1. Replace reacting group with attachment point (Reactor tool)
- 2. Turn fragments to R-group definitions (Molconvert tool)
- 3. Add a scaffold (Molconvert tool)

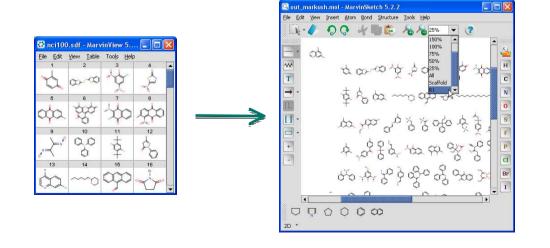

#### Combinatorial chemistry – R-group decomposition

- 1. Filter and identify ligands in chemical library
- 2. Create Markush structure from R-table

(R-group decomposition tool)

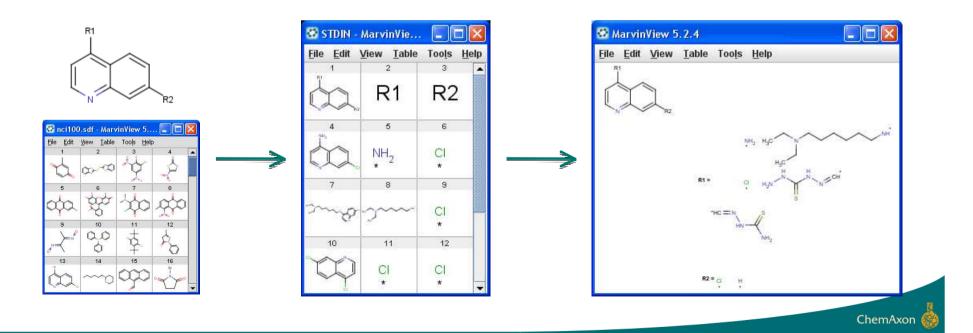

#### What to do with them?

# **Markush Enumeration**

- Markush enumeration plugin
  - Full enumeration
  - Selected parts only
  - Random enumeration
  - Calculate library size
  - Scaffold alignment and coloring
  - Markush code
  - Optional example homology group enumeration

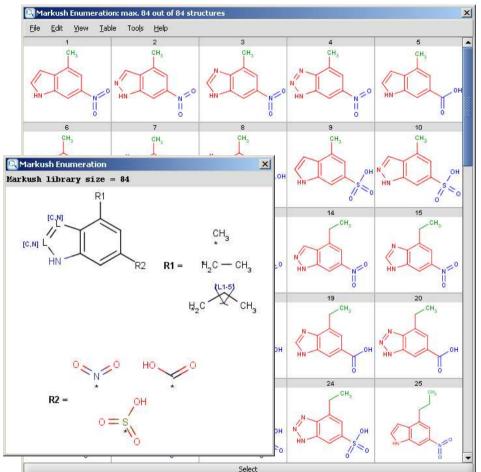

# Markush storage & search

- JChem Base and Instant JChem
- No enumeration involved
- Can handle complex Markush structures (10<sup>40</sup> or more)

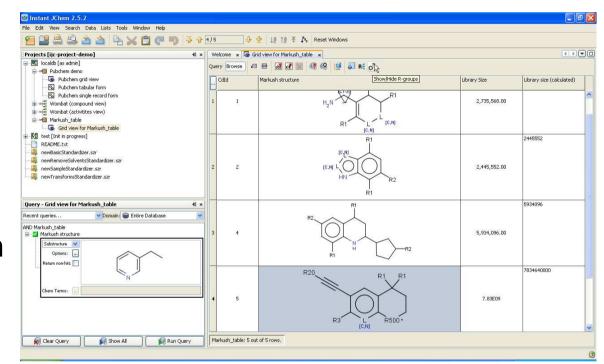

- Substructure and Full structure search
- Basic query features supported

# Markush storage & search

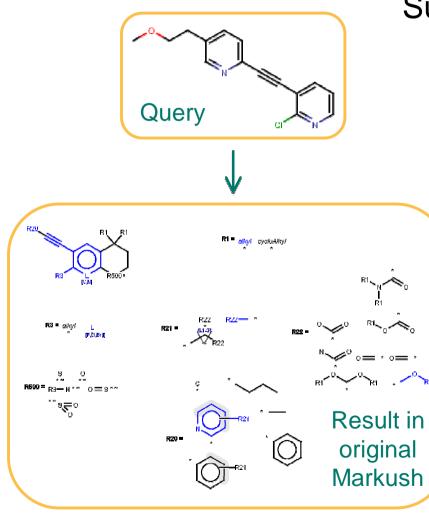

Substructure hit visualization

## Markush storage & search

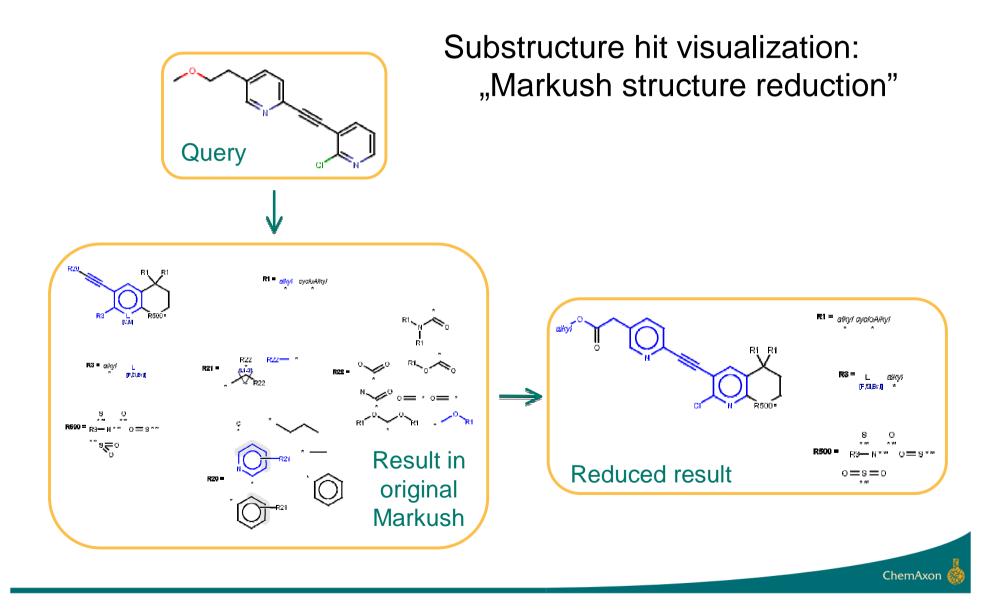

# What's new

- Homology groups
  - 19 built-in groups
    - Marvin templates for easier sketching
  - Customizable:
    - Examples (for built-in groups),
    - User-defined homology groups
- Import reagent files as R-groups
- Position variation and Repeating units

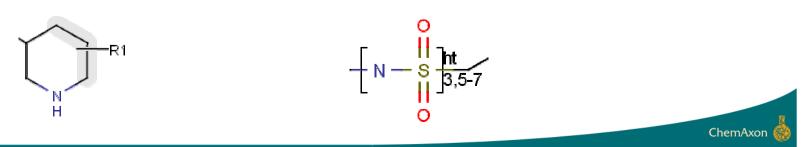

R1 = alkyl cycloAlkyl

| 🔍 Template Library                                                                                                    |                 |              |              | ×            |
|----------------------------------------------------------------------------------------------------|-----------------|--------------|--------------|--------------|
| <u>F</u> ile Groups <u>H</u> elp                                                                                                    |                 |              |              |              |
| Generic     Generic     Rings     Amino Acids     Aromatics                                                                                                    | alkyl           | alkenyl      | alkynyl      | aryl         |
| Bicyclics     Bridged Polycyclics     Crown Ethers                                                                                                    | hetero Aryl     | hetero Cycle | c yclo Alkyl | fused Hetero |
| Cycloalkanes     Orcloalkanes     Orcloalkanes     O | halogen         | X            | protecting   | unkno wn     |
| My Templates                                                                                                    | actinide        | lanthanide   | otherWetal   | metal        |
|                                                                                                    | transitionMetal | ac yl        | alkaliMetal  |              |

#### Demo

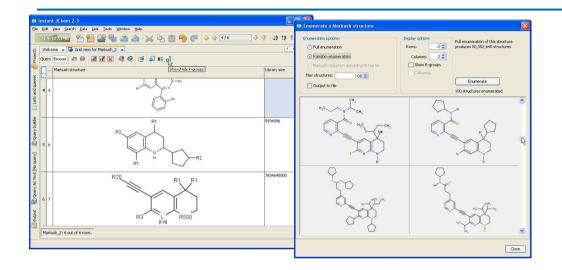

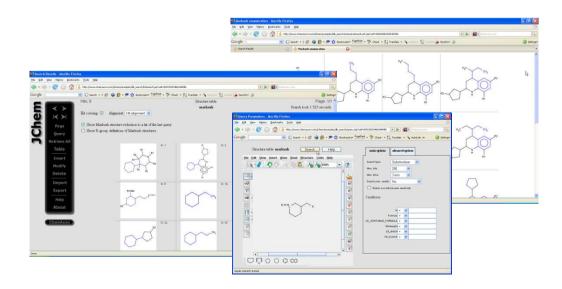

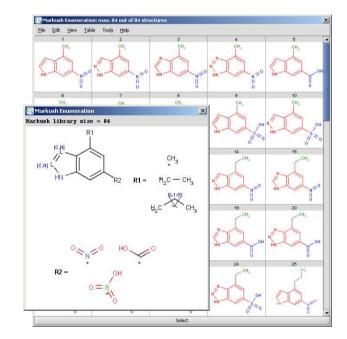

#### Click here...

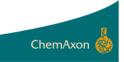

- Patent search hits refining,
- White space analysis,
- Markush structure curation,
- In-house storage of small Markush DB,
- etc...

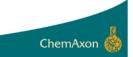

- .VMN import (Derwent World Patent Index)
   5.3 this year
- Homology variation queries (narrow translation)
- Maximum common substructure search
- Biased enumeration
- All Markush features of .VMN format
- Overlap analysis of Markush structures
- Conditions for Markush variables

# Future work for the community

- Lack of open Markush file format standards.
- Community needs patent Markush data.
- Call for Markush patent content holders to make data accessible.

- Solution?
  - InChI or CML(XML) extensions?
  - Open up existing format specifications?
  - ??

- Markush structure storage, search and enumeration at ChemAxon now reaching patent coverage
- Continuous development, improvements in the pipeline

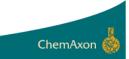

- Development team: Nóra Máté, Róbert Wágner, Szilárd Dóránt, Tamás Csizmazia, Ferenc Csizmadia, et al.
- Tim Miller and Linda Clark at Thomson Reuters for useful discussions, help and example .VMN files
- Many early adopters and colleagues within the field for suggestions and feedback

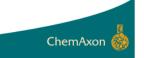

• We are looking for further early adopters

 Currently running individual projects with pharma companies to test and enhance functionality.

• If you are interested, please contact us.

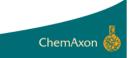